## C++ introduttivo Cheat Sheet by [Gray00](http://www.cheatography.com/gray00/) via [cheatography.com/146241/cs/31604/](http://www.cheatography.com/gray00/cheat-sheets/c-introduttivo)

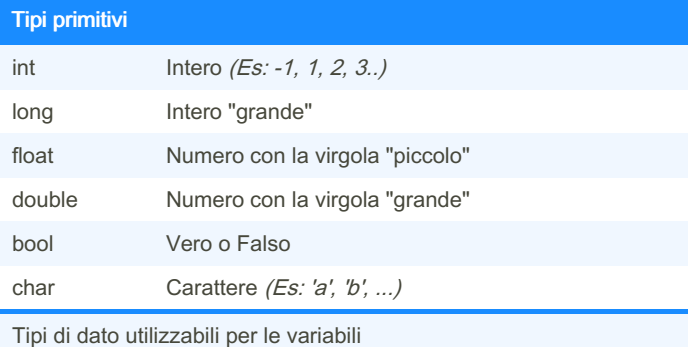

#### Input / Output

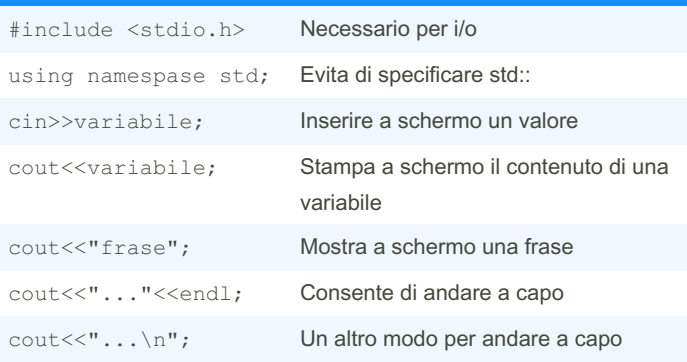

Comandi di base per gestire la stampa e l'inserimento a schermo.

### Commenti

- // commento su singola riga
- /\* commento multipla riga \*/

I commenti sono righe di codice utili per lasciare informazioni e rendere il codice più leggibile

#### For

```
for (int i = 0; i < n; i++){
       // ...
       // istruzioni eseguite n volte
       // ...
}
```
Struttura del ciclo for

### **While**

```
while(condizione == true) {
       // ...
       // istruzioni eseguite fino a quando
       // la condizione è soddis fatta
       // ...
}
```
Struttura del ciclo while

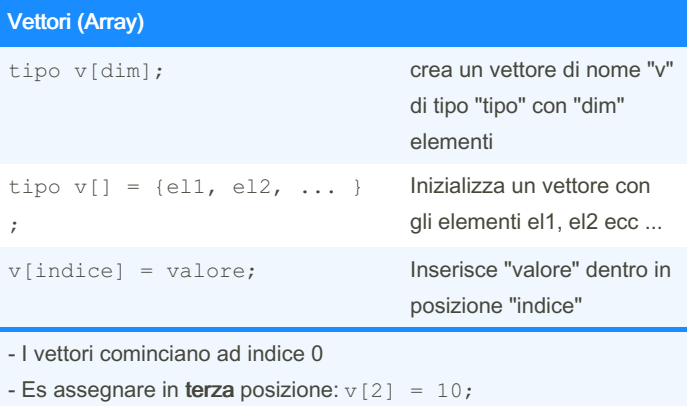

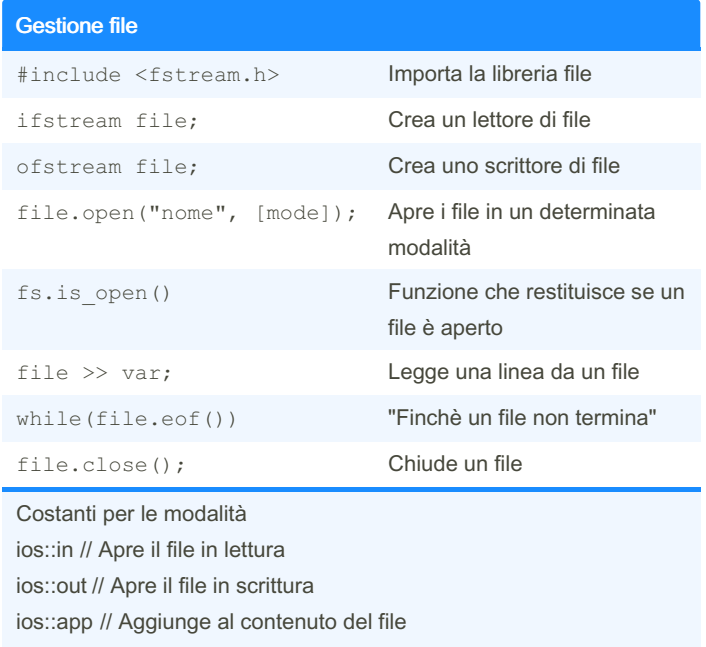

ios::trunc // Elimina il contenuto precedente

By Gray00 [cheatography.com/gray00/](http://www.cheatography.com/gray00/) Published 10th April, 2022. Last updated 27th April, 2022. Page 1 of 4.

## C++ introduttivo Cheat Sheet by [Gray00](http://www.cheatography.com/gray00/) via [cheatography.com/146241/cs/31604/](http://www.cheatography.com/gray00/cheat-sheets/c-introduttivo)

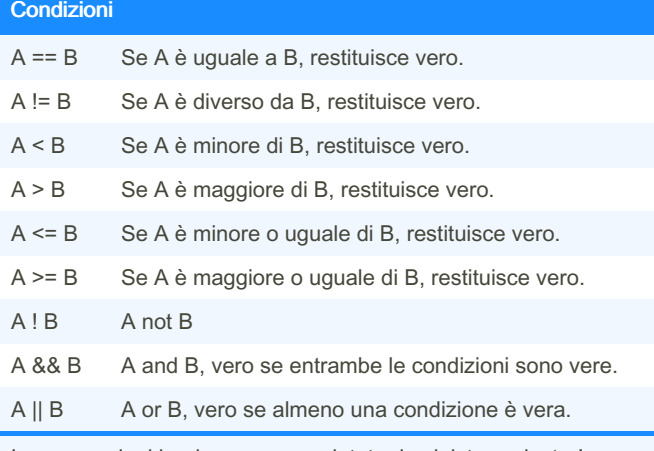

Le espressioni booleane sono valutate da sinistra a destra!

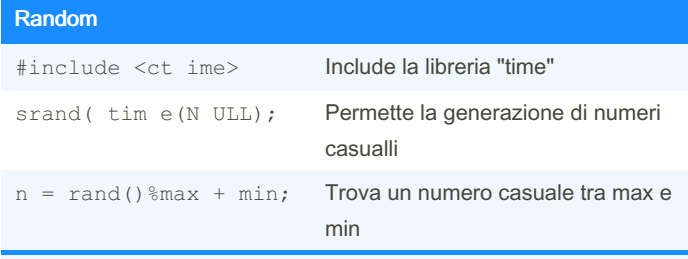

Comandi per la generazione di numeri casuali

#### Errori comuni

Non si può mettere spazi nel nome delle variabili

Quando si vuole mostrare a schermo un testo bisogna inserire " "

if singola condizione, while "fino a quando" la condizione è soddisfatta

for quando si conosce il numero di iterazioni, while "fino a quando" la condizione è soddisfatta

Errori comuni da evitare

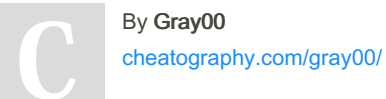

Published 10th April, 2022. Last updated 27th April, 2022. Page 2 of 4.

### C++ introduttivo Cheat Sheet by [Gray00](http://www.cheatography.com/gray00/) via [cheatography.com/146241/cs/31604/](http://www.cheatography.com/gray00/cheat-sheets/c-introduttivo)

Selection Sort

```
void seleSort(int vet[], int dim){
   int tmp, imin;
   for (int i = 0; i < dim - 1; i++){
       imin = i;
       for (int j = i+1; j < dim; j++) {
           if(vet[j] < vet[imin])
               imin = j;}
        if (i != imin) {
          tmp = vet[imin];
           vet[<i>imin</i>] = vet[i];vet[i] = tmp;}
    }
}
```
Algoritmo di ordinamento per selezione

#### Insert Sort

```
void insertSort(int vet[], int dim, int corrente){
 int dove=0;
   whi le( (ve t[dove] < corrente) && (dove <
dim)) {
dove++;
 \qquad \}shi ftR (vet, dove, dim);
   vet [dove] = corrente;
}
// funzione di sposta mento
void shiftR(int vet[], int buco, int fine){
  int x;
  for (x = fine - 1; x >= buco; x--)vet[x + 1] = vet[x];}
```
### Bubble Sort

```
void bubbleSort(int vet[], int tanti){
  int x, y, min;
  int temp;
  bool scambia;
  for (x = 0; x < \text{tanti-1}; x++) {
scambi a=f alse;
for (y = 0; y < \text{tanti-1-x}; y++) {
if (vet[y] > vet[y+1]) {
temp = vet[y];
vet[y] = vet[y+1];
vet[y+1] = temp;scambi a=true;
}
}
if(sca mbi a== false){
break;
}
  }
}
```

```
Algoritmo di ordinamento bubble sort
```
Algoritmo di ordinamento per inserimento

By Gray00 [cheatography.com/gray00/](http://www.cheatography.com/gray00/) Published 10th April, 2022. Last updated 27th April, 2022. Page 3 of 4.

## C++ introduttivo Cheat Sheet by [Gray00](http://www.cheatography.com/gray00/) via [cheatography.com/146241/cs/31604/](http://www.cheatography.com/gray00/cheat-sheets/c-introduttivo)

#### Quick Sort

```
void quick sort ( int vett[], int estremo sx, int
estremo_dx )
{
  int sx, dx;
  int q ;
  if ( estremo_sx < estremo_dx ) {
      vis ualizza ( vett, estrem o_sx,
estremo dx );
     q = partiziona ( vett, estrem o_sx,
estremo_dx );
      qui ck sort ( vett, estrem o sx, q-1 );
       qui ck sort ( vett, q+1, estremo dx );
  }
}
int partiziona (int vett[], int sx, int dx){
 int pivot, ipivot;
   ipivot = sx;
   pivot = vett[i pivot];
   whi le(sx < dx) {
       while(( vett[sx] \leq pivot ) && ( sx < dx)) {
           sx++;}
       while( vett[dx] > pivot ){
           dx--;}
      if(sx < dx){
          scambia ( vett, sx, dx) ;
      }
  }
   scambia ( vett, ipivot, dx ) ;
   return dx;
}
void scambia (int vet[], long x, long y){
  int tmp = vet[x];
   vet[x] = vet[y];vet[y] = tmp;}
```
Algoritmo di ordinamento quick sort

By Gray00 [cheatography.com/gray00/](http://www.cheatography.com/gray00/) Published 10th April, 2022. Last updated 27th April, 2022. Page 4 of 4.